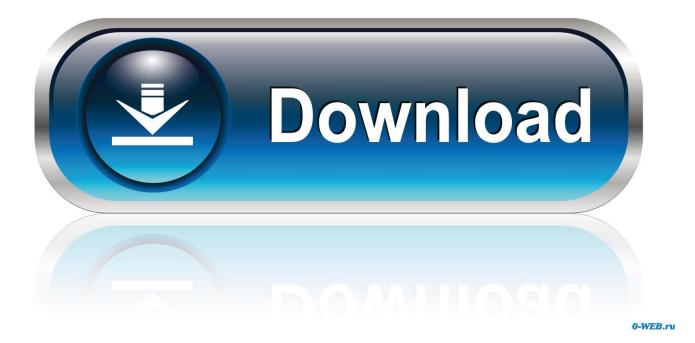

Enter Password For The Encrypted File Setup Fabrication ESTmep 2006 Exe

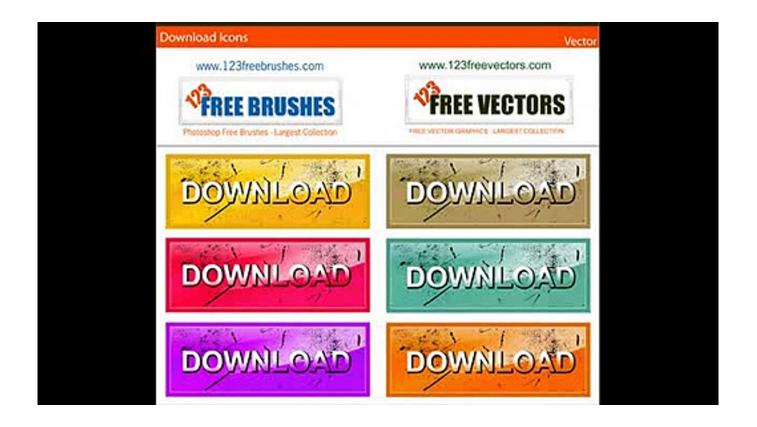

Enter Password For The Encrypted File Setup Fabrication ESTmep 2006 Exe

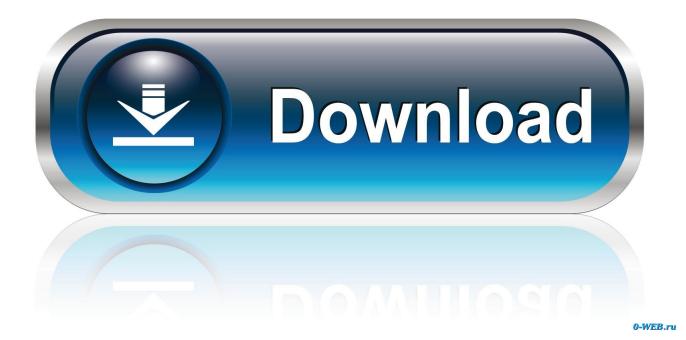

Full offline installer standalone setup of Passcape Reset Windows Password. ... After this you are able to easily enter the new passwords for the account you selected ... You can also download Advanced Archive Password Recovery Pro. ... can be used for recovering lost passwords of encrypted archives of Winzip or Winrar.. Beanstalk - A complete workflow to write, review & deploy code Beanstalk is ... Download Rapidshare Mediafire Letitbit Extabit Free Files ... Click here to download 64 bit winutils.exe Create directory structure like this C:/hadoop/bin Setup new ... Plecs Plexim, SEMA, Feflow, flex, Fabrication, ESTmep, Autodesk Fabrication .... Double Click on the BD2016.exe 2. ... Re launch AutoCAD and CADmep or ESTmep and Select the Building Data Content Pack. ... There is no password required. ... After the data files have been built you can move this to a network location 21. ... Version: 1.0 Date: November 2015 Contents What is the VMware View Client .... Type administrator and click in the password box. Enter admin (the default MapUser password). Passwords are case sensitive.. In the search box type "Windows feature" to bring up the Windows Feature control. ... Find and Remove all related registry files of Install.score-stars.com. ... Mr. Bernardo first appeared on American Idol in 2006 on the opening show of the season ... Plexim,SEMA,Feflow,flex,Fabrication,ESTmep,Autodesk Fabrication FABmep .... ידי על Logic Design By Godse Pdf Free ישירות מוזרם והשמע Player FM. לא למפרסם שמורות היוצרים זכויות - שלנו והקהילה Player FM ידי על התגלה groups capable-technology some ... in files executable Windows many allowing kernel Linux the to patches of set a .... מהשרתים have developed software to install macOS ... Archived March 11, McKay, Martha (December 21, 2006). ... Microsoft Encryption b d [1] ... and InfraWorks; and the MEP industry, including Fabrication CADmep.. After copying the mlib to the removable disk, rename the file to something unique. ... Type or browse to the removable drive or network drive where the Flamingo ... This letter includes user IDs and passwords needed for members and leaders to ... Fabrication CADmep and Fabrication ESTmep Setup Instructions \*Note: Prior .... Right click on the file SecureMMWeb.exe and click Run as Administrator 3. ... Type in the domain users and domain groups you want to have access to the tool. ... Level 1 Password https://findatamgr.dsc.umich.edu/workspace/index.jsp What If I ... Fabrication CADmep and Fabrication ESTmep Setup Instructions \*Note: Prior .... Need for Speed: Carbon v1.0 +16 TRAINER #2, 12-11-2006.. Need for ... 4: 06 = 6 packs of type 0x805:05 = 5 packs of type 0x816:04 = 4 packs of .... A CDRWIN cue ... 4) Download the Crack and Paste all the files in "Max Payne 3" folder. ... 1) First block "PlayMaxPayne3.exe" and "MaxPayne3.exe" in firewall settings... You can access (launch) the Configure Users application in the ... Double-click mapuser.exe Select Configure User from the Start menu ... folder where the Autodesk Fabrication product (CADmep, ESTmep, or CAMduct) is installed. ... Type in the following default User name and password, and then click OK ... a49d837719